**CARL HANSER VERLAG**

**Visual C++.NET** für Einsteiger und Fortgeschrittene

3-446-22329-0

www.hanser.de

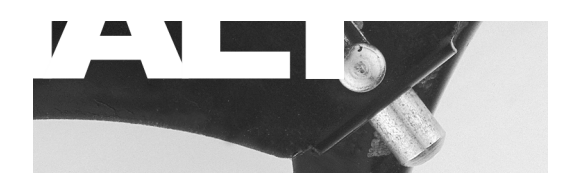

## **Inhalt**

## **Hinweis:**

Die Kapitel 3 sowie 27 bis 29 sind aus Platzgründen im Buch nicht abgedruckt, aber auf der beiliegenden CD als PDF-Datei zu finden. Im Inhaltsverzeichnis sind diese Kapitel zusätzlich grau unterlegt.

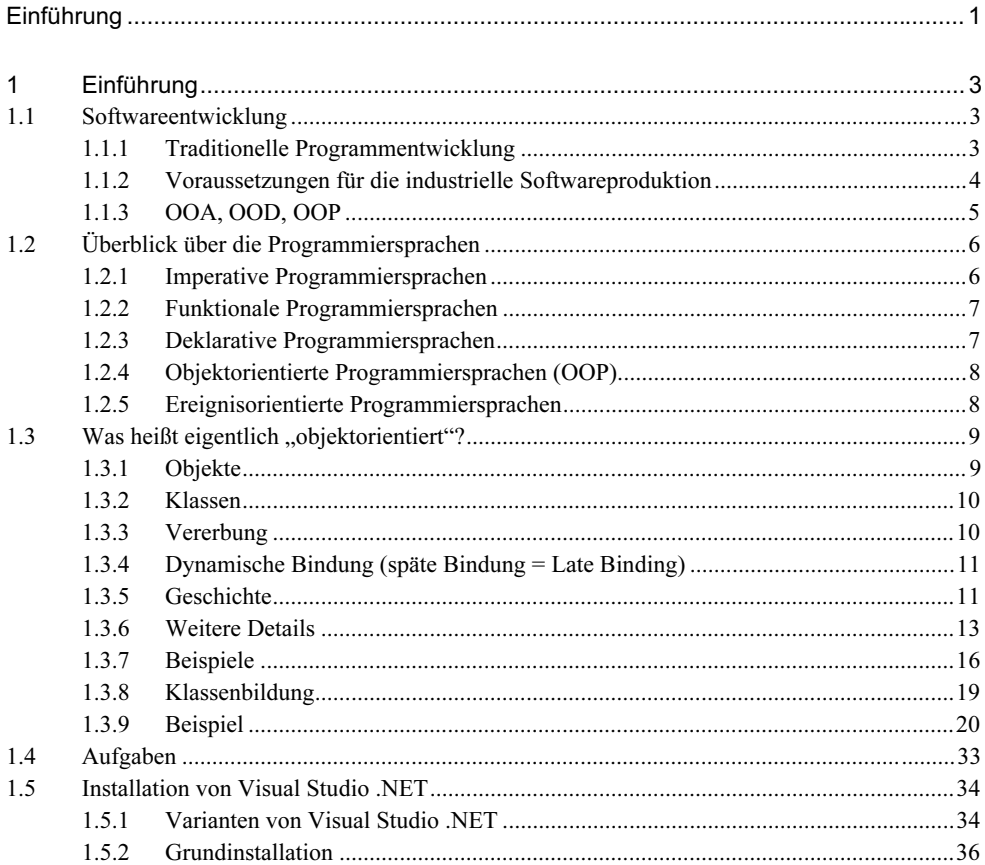

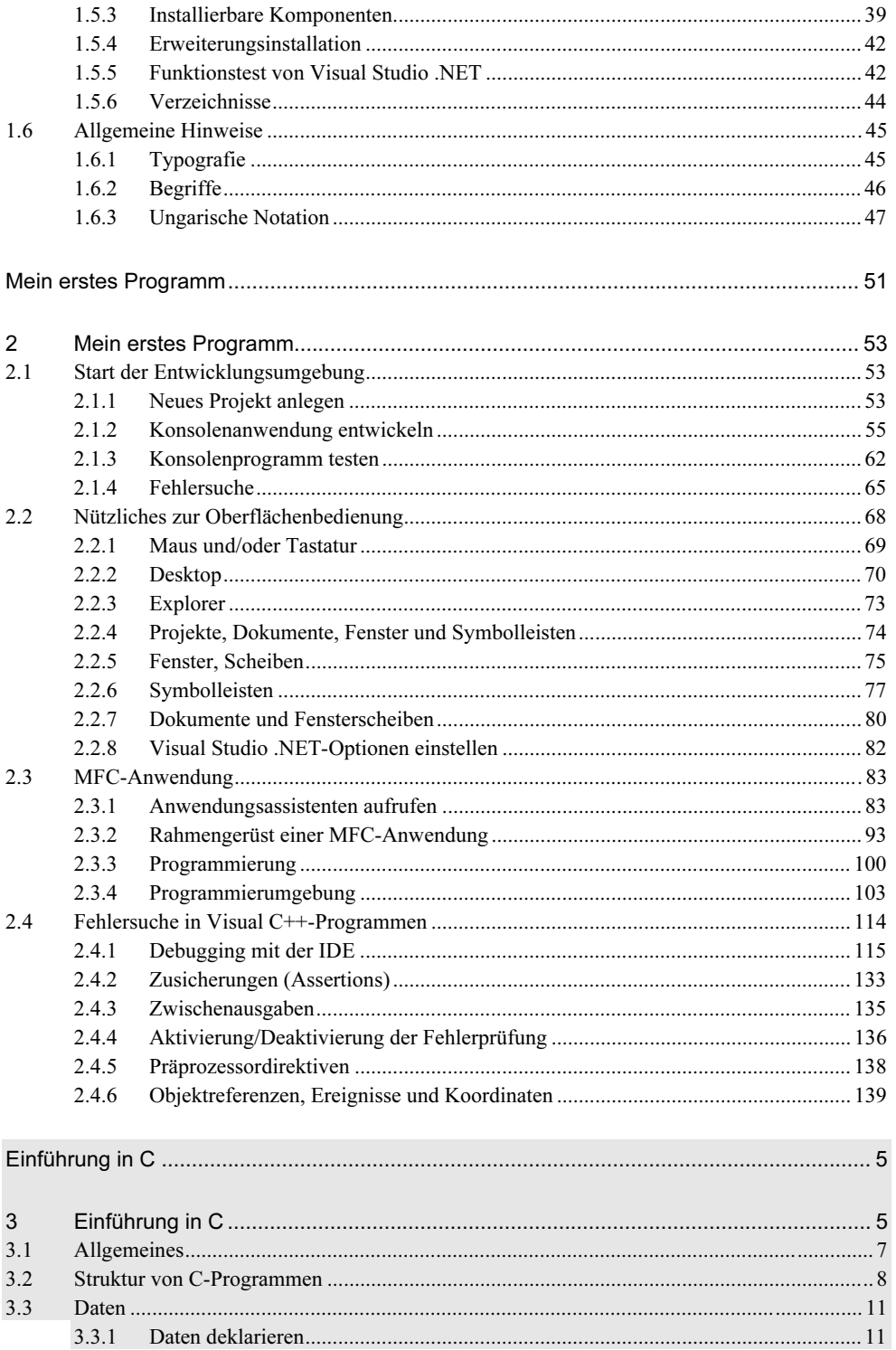

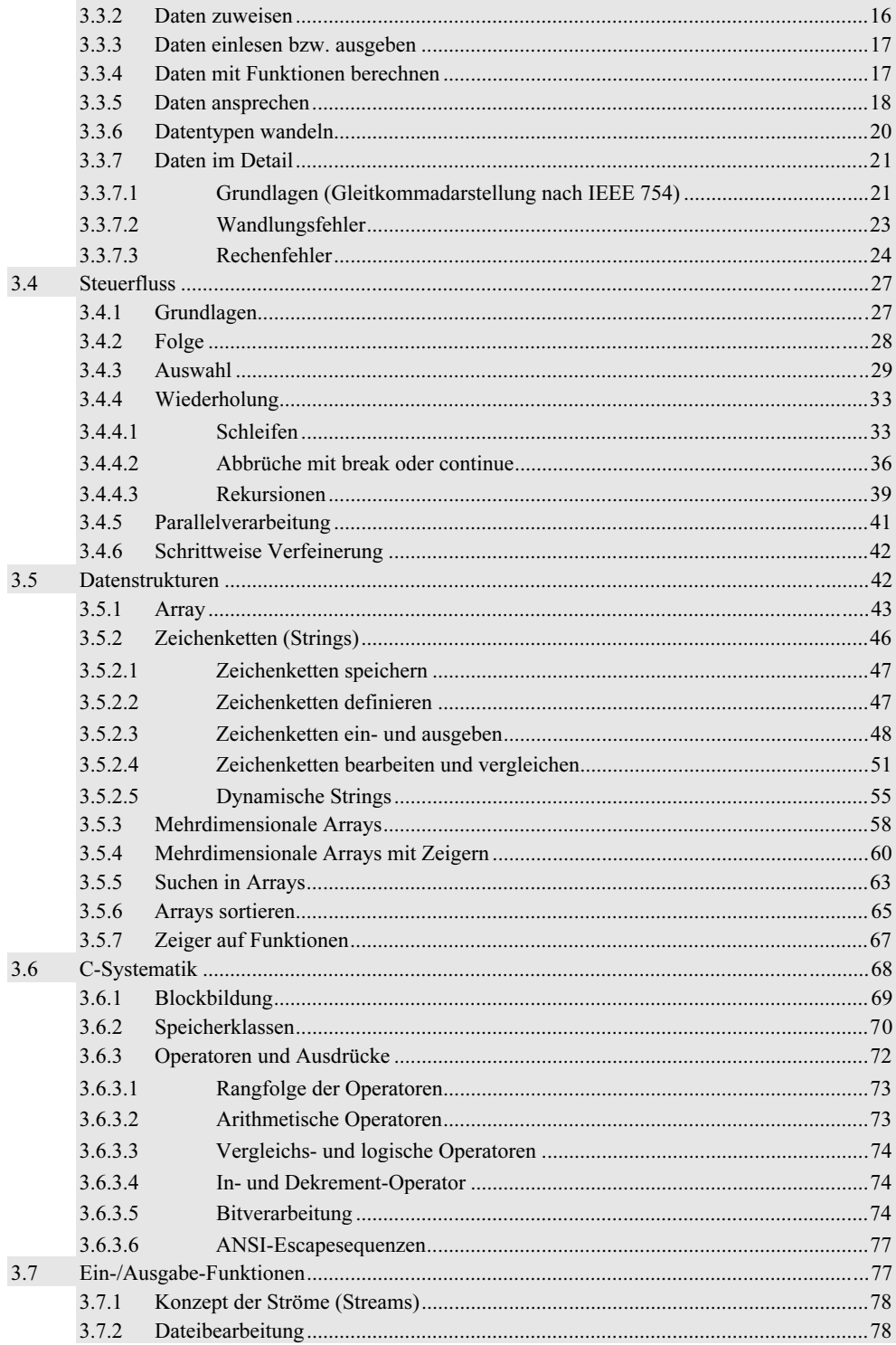

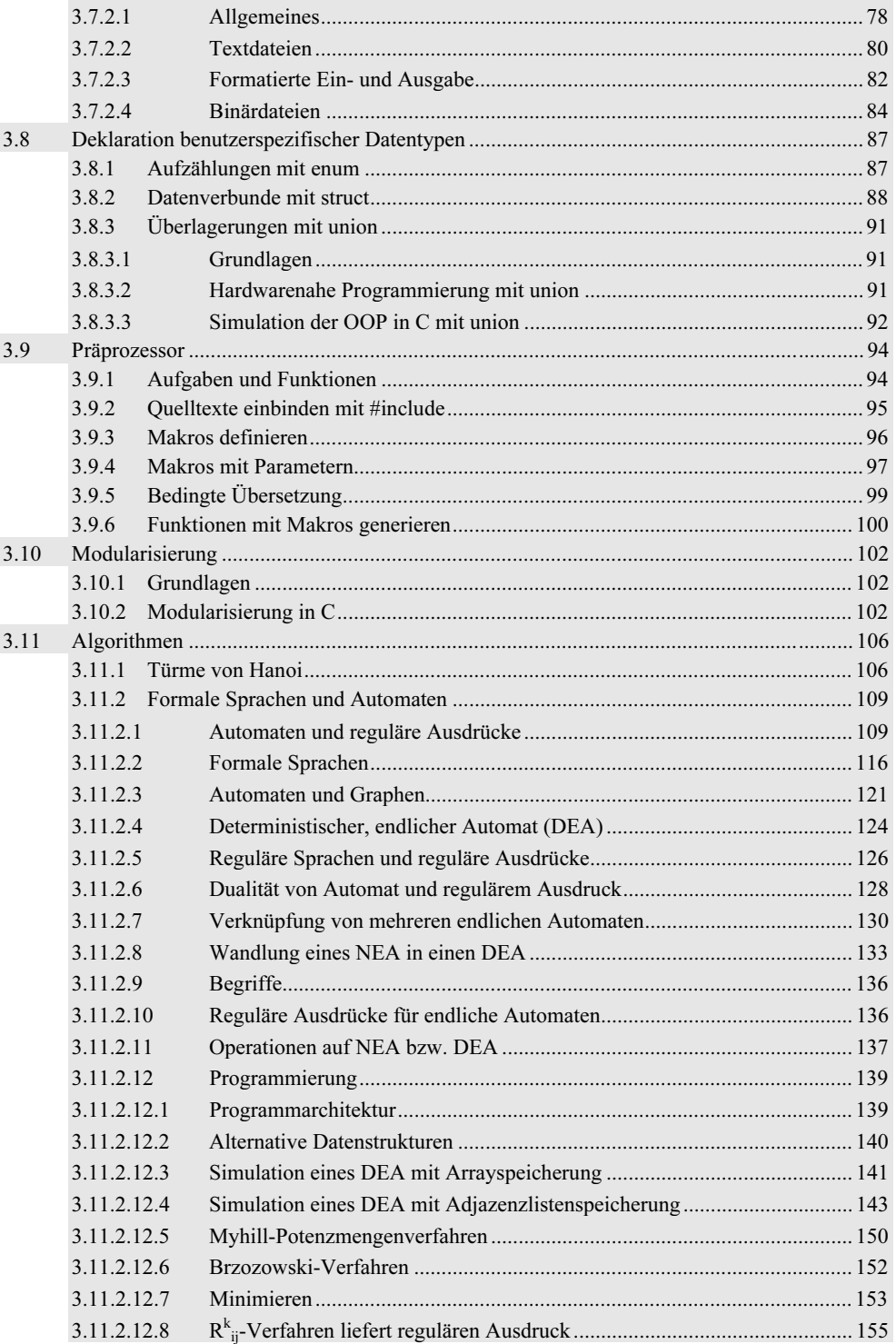

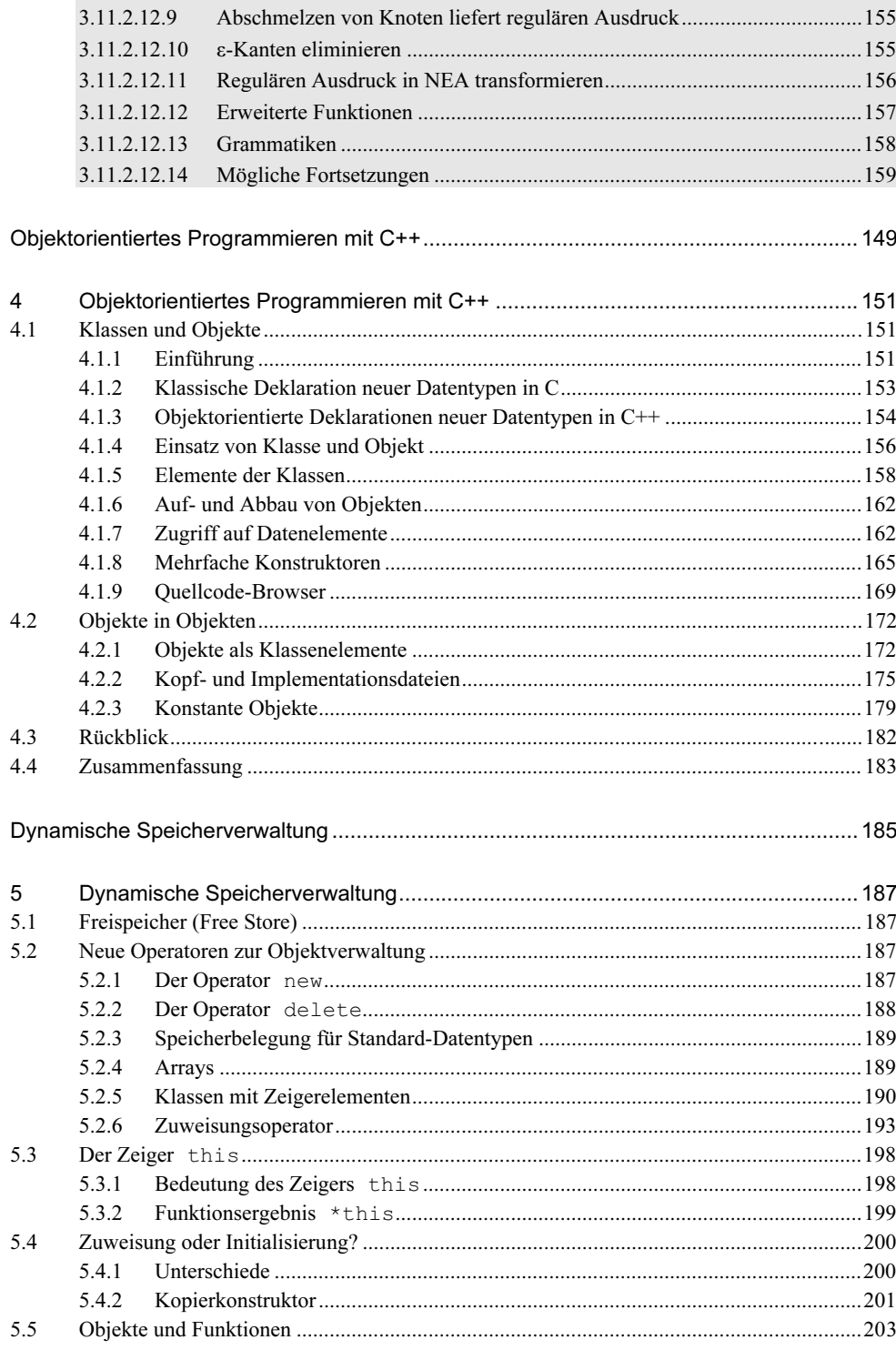

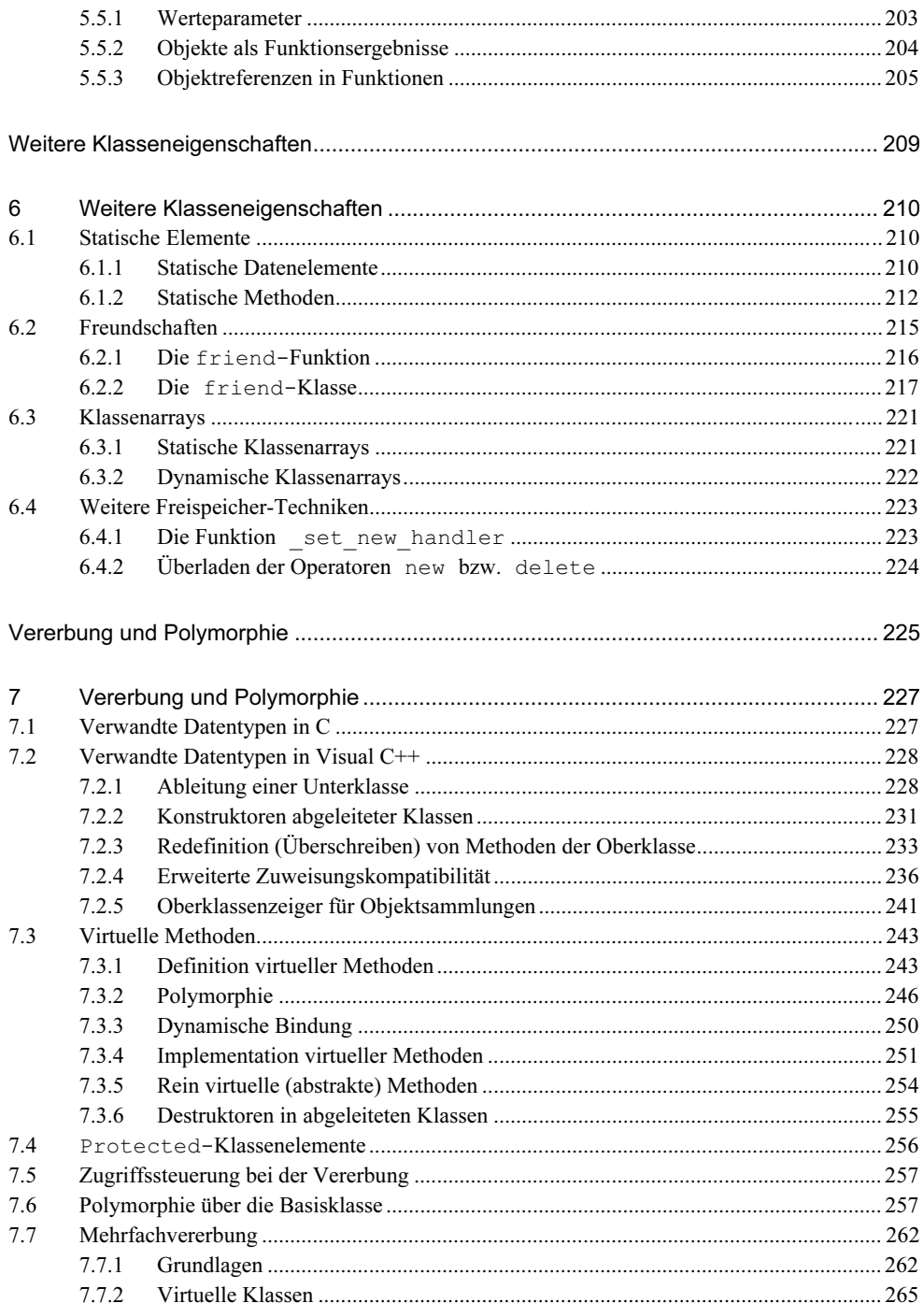

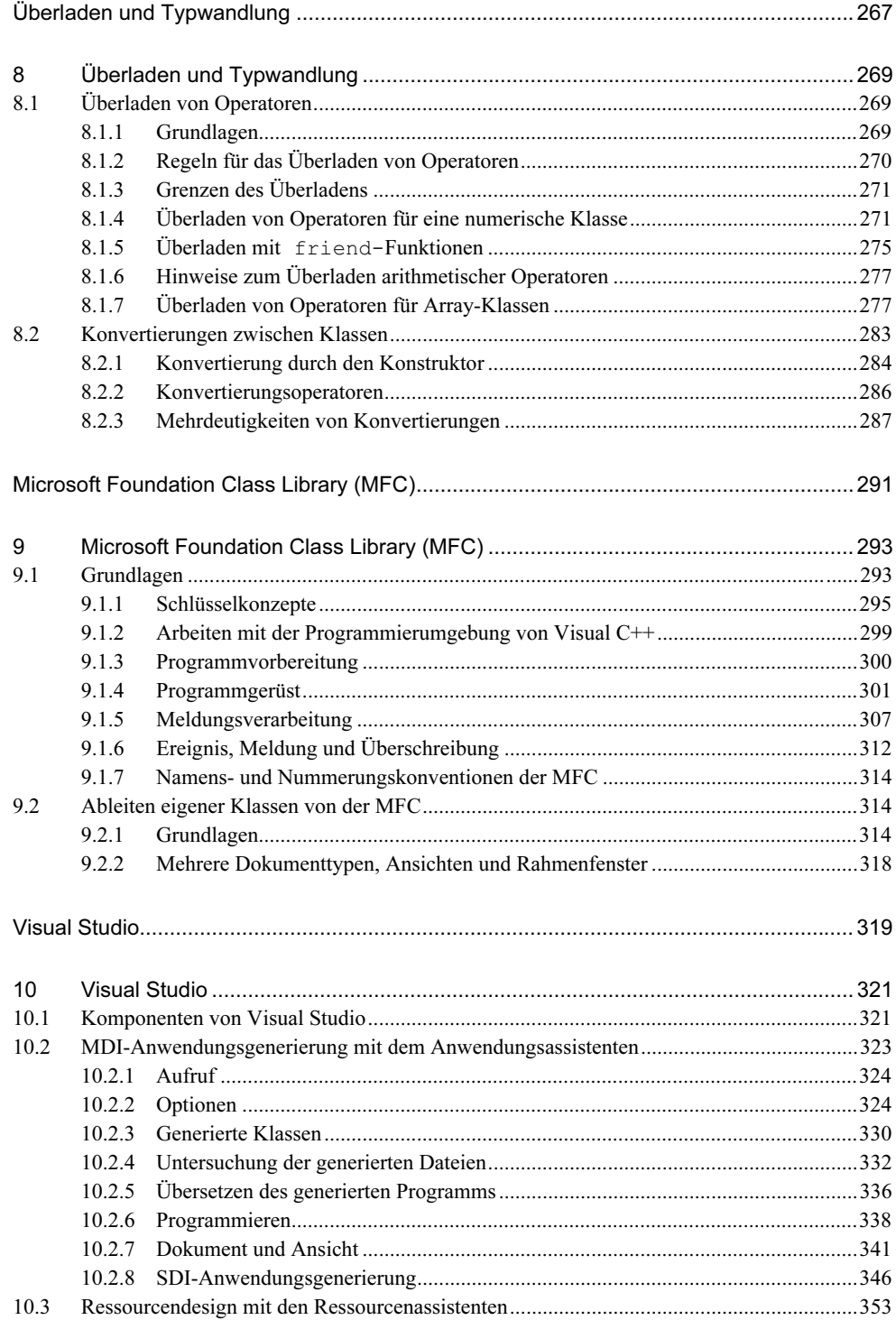

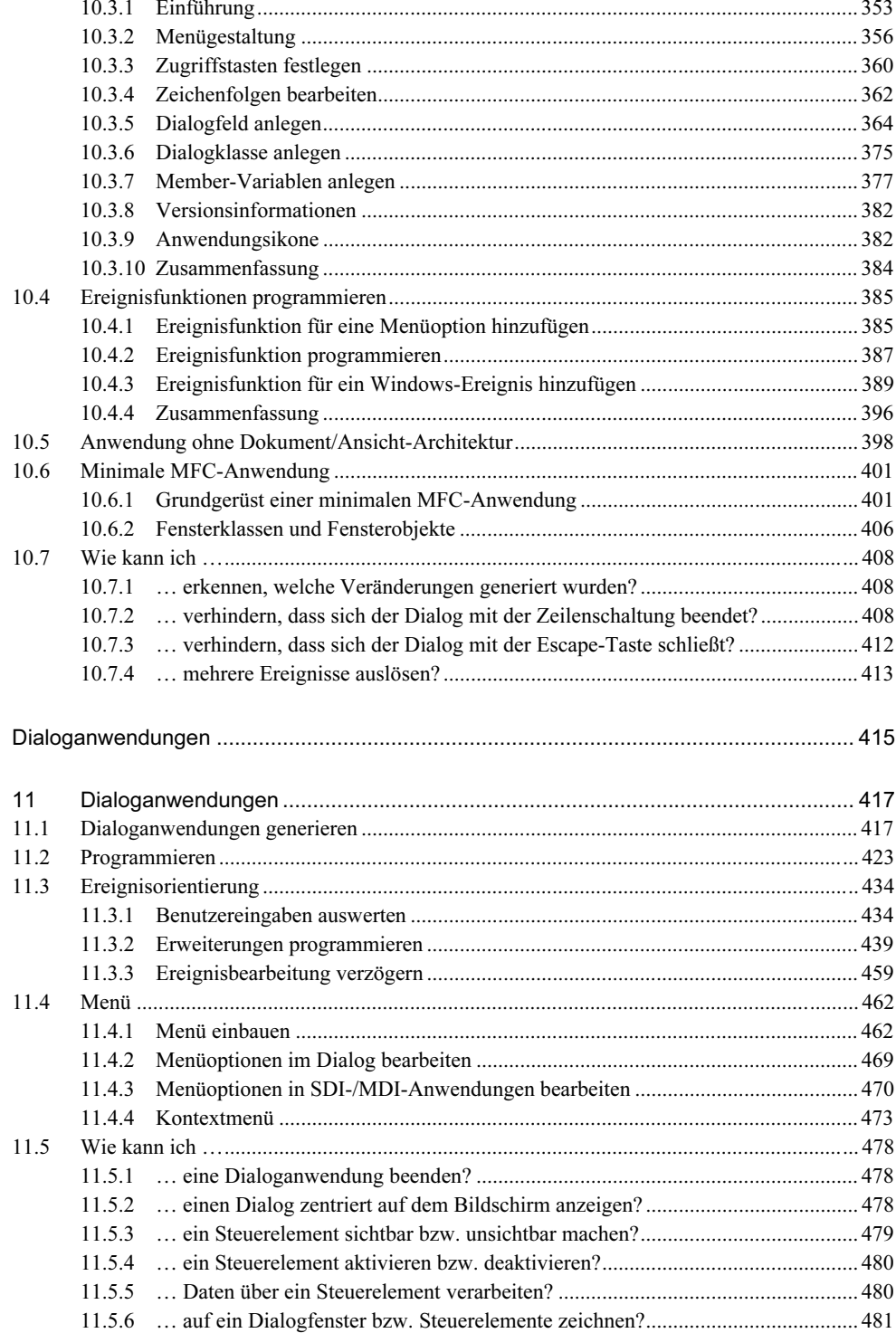

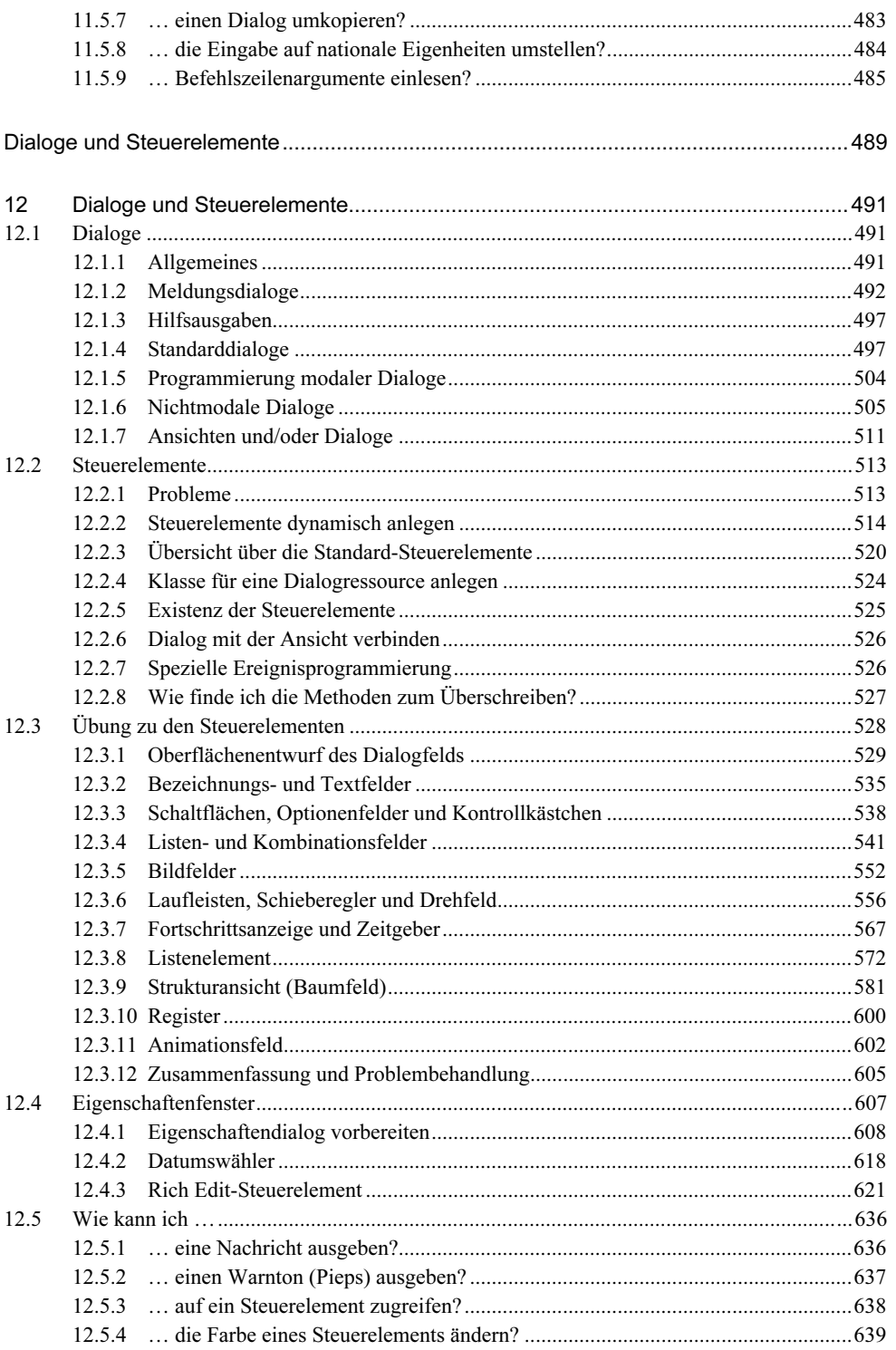

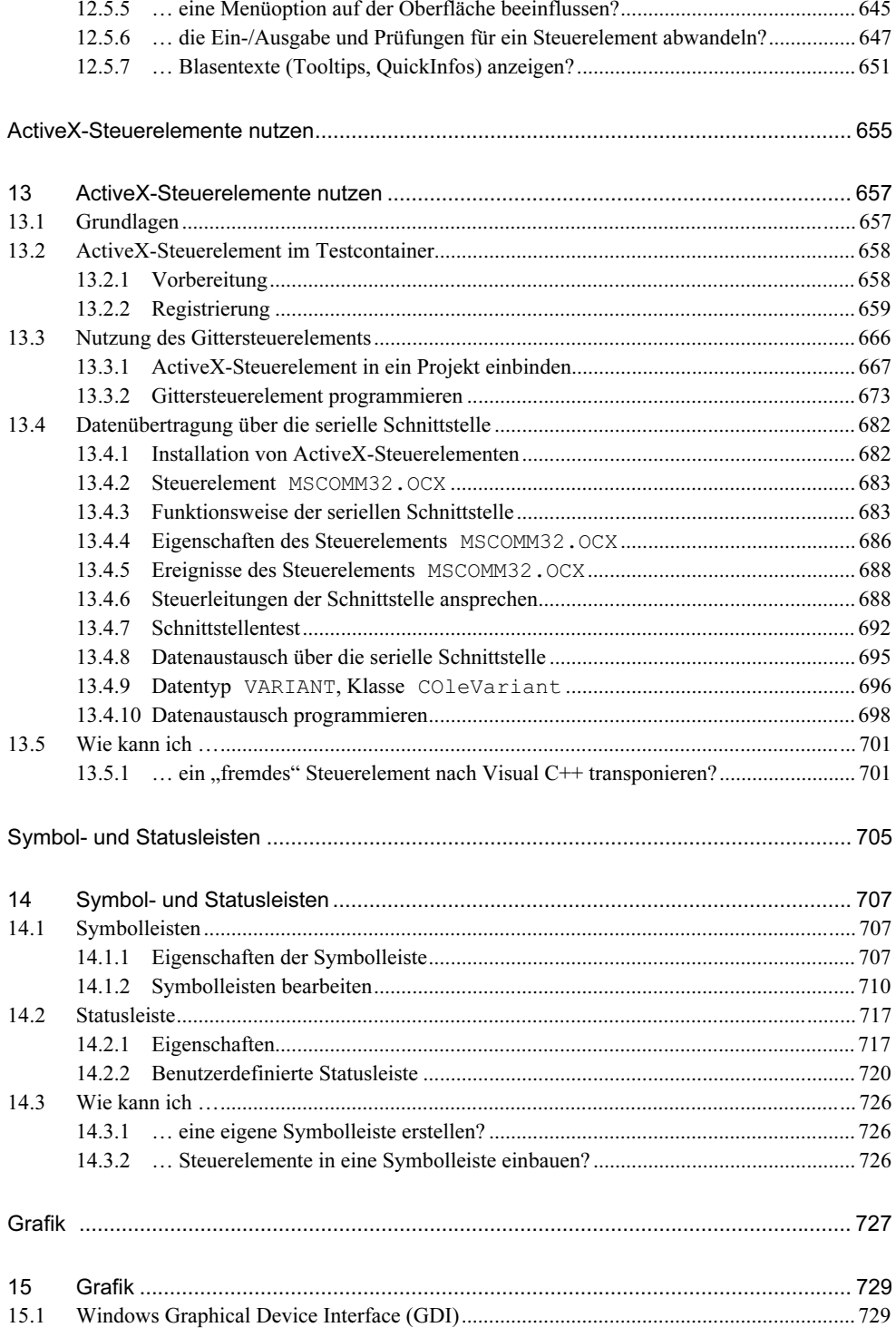

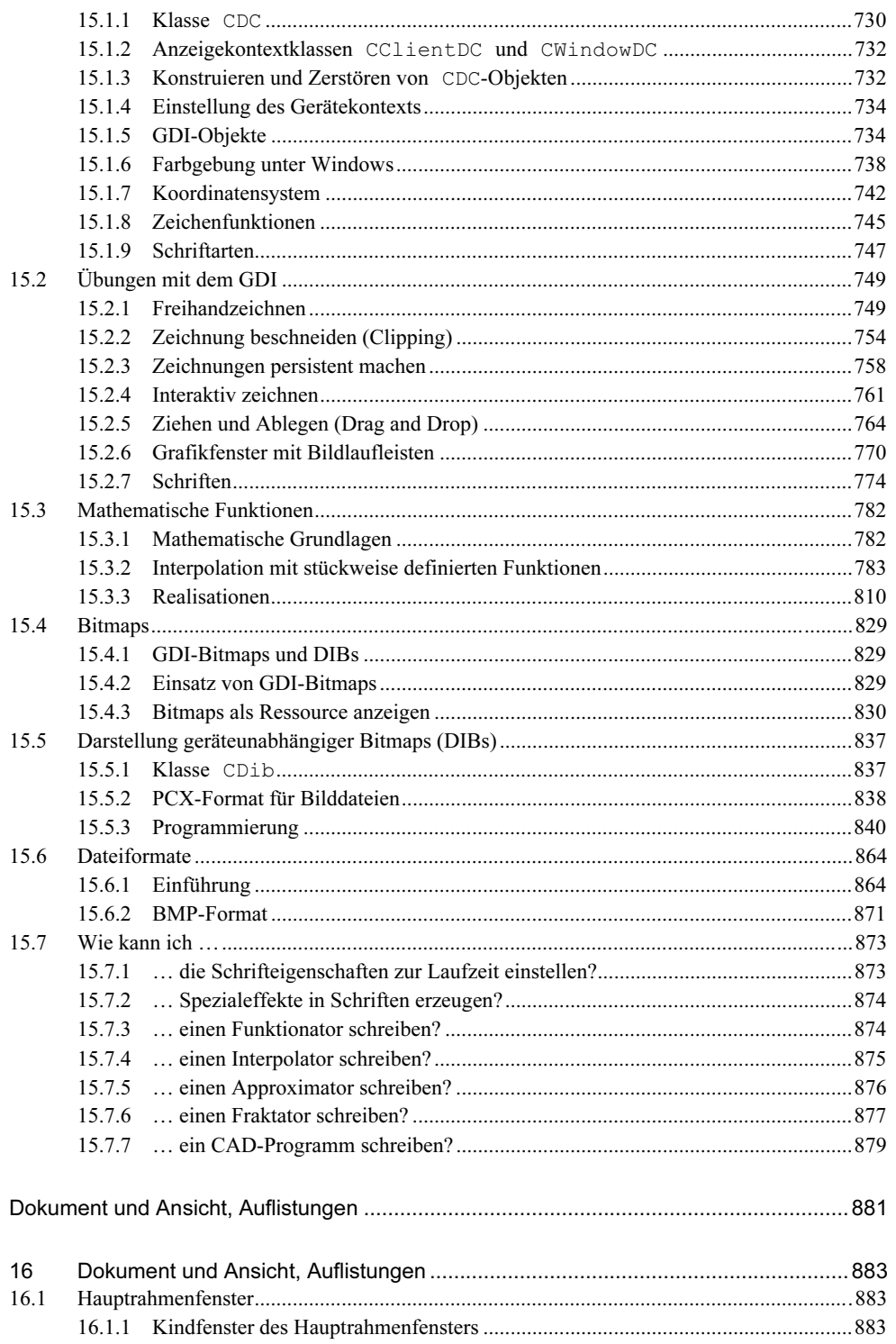

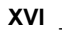

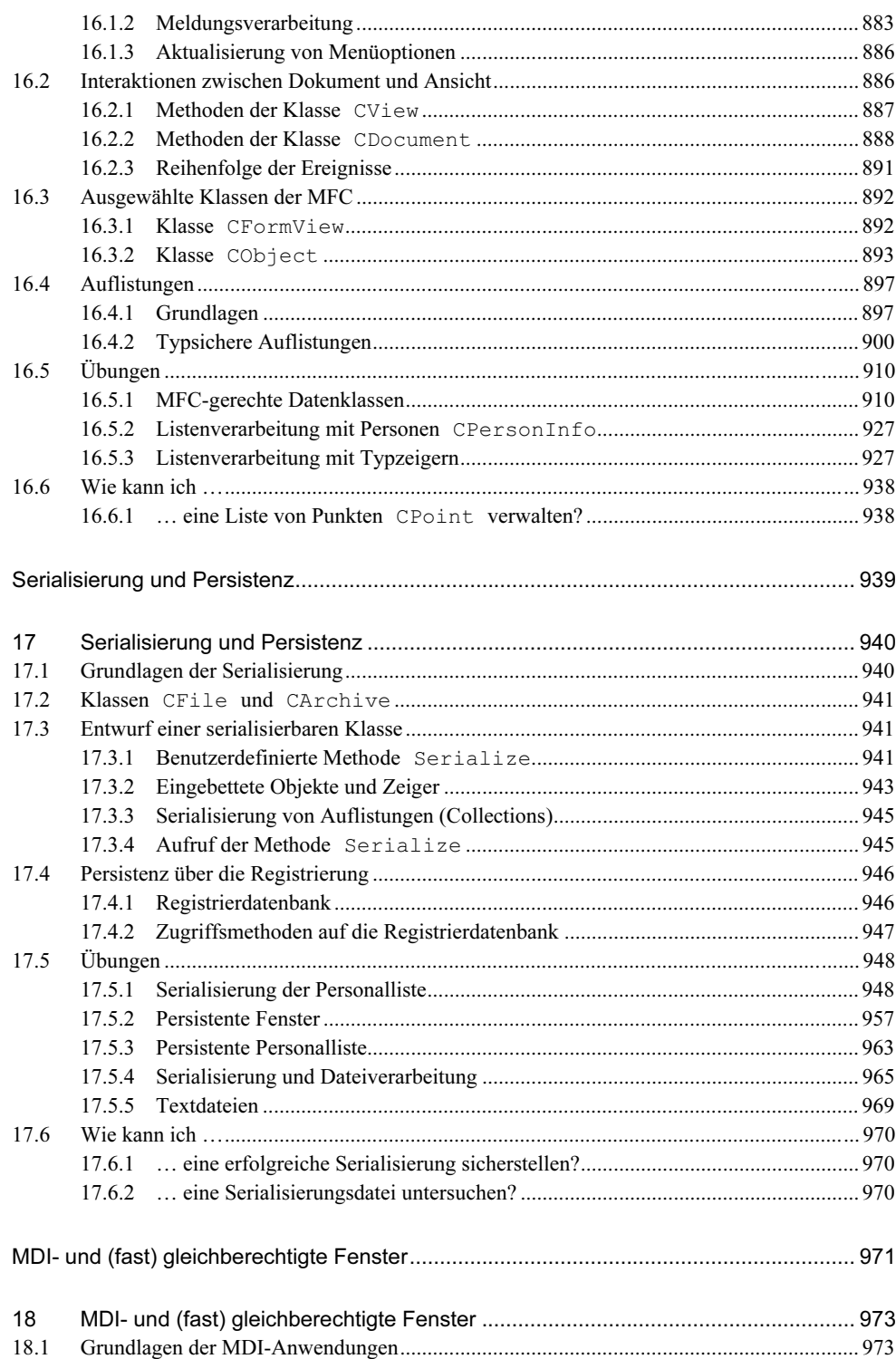

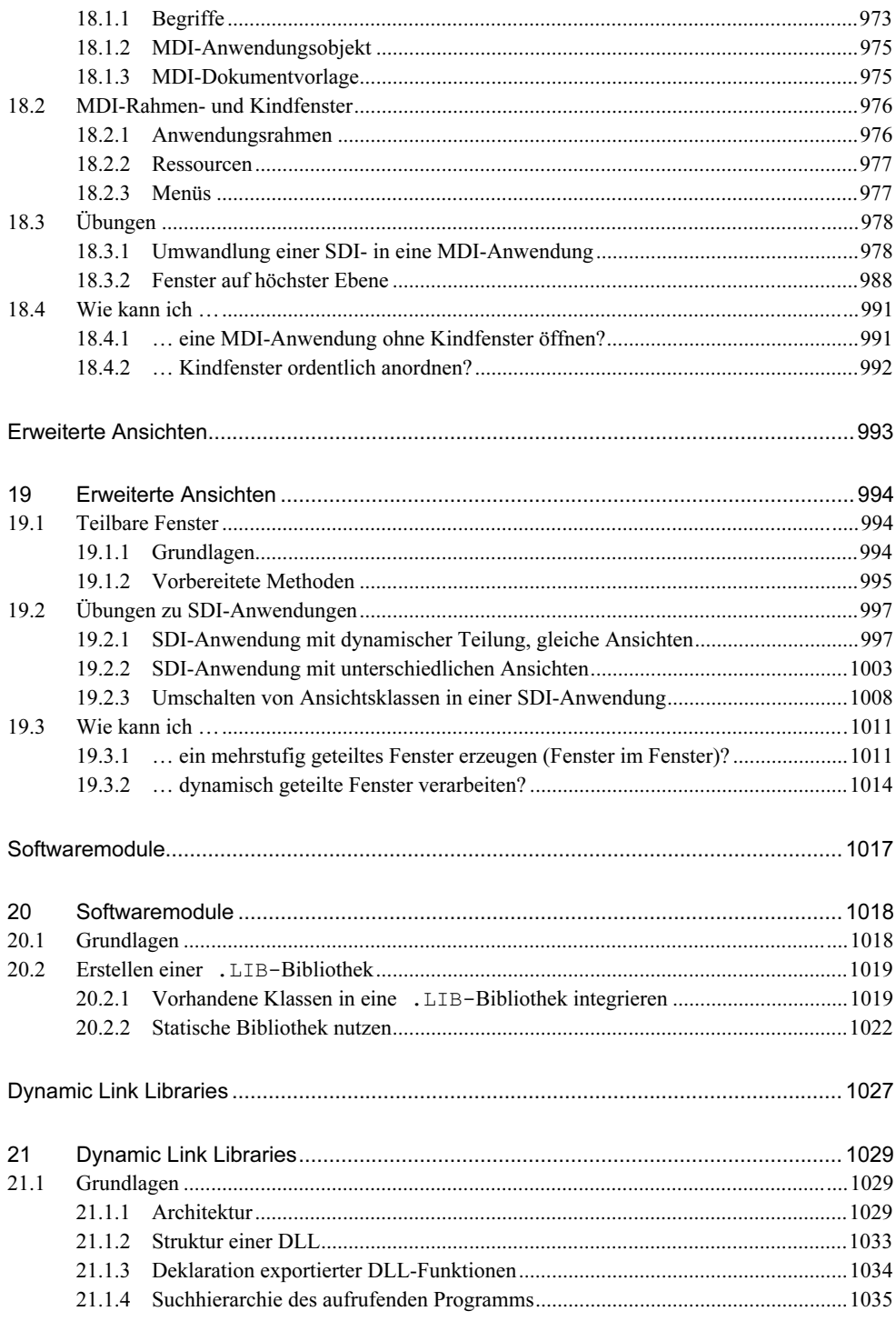

 $\overline{a}$ 

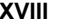

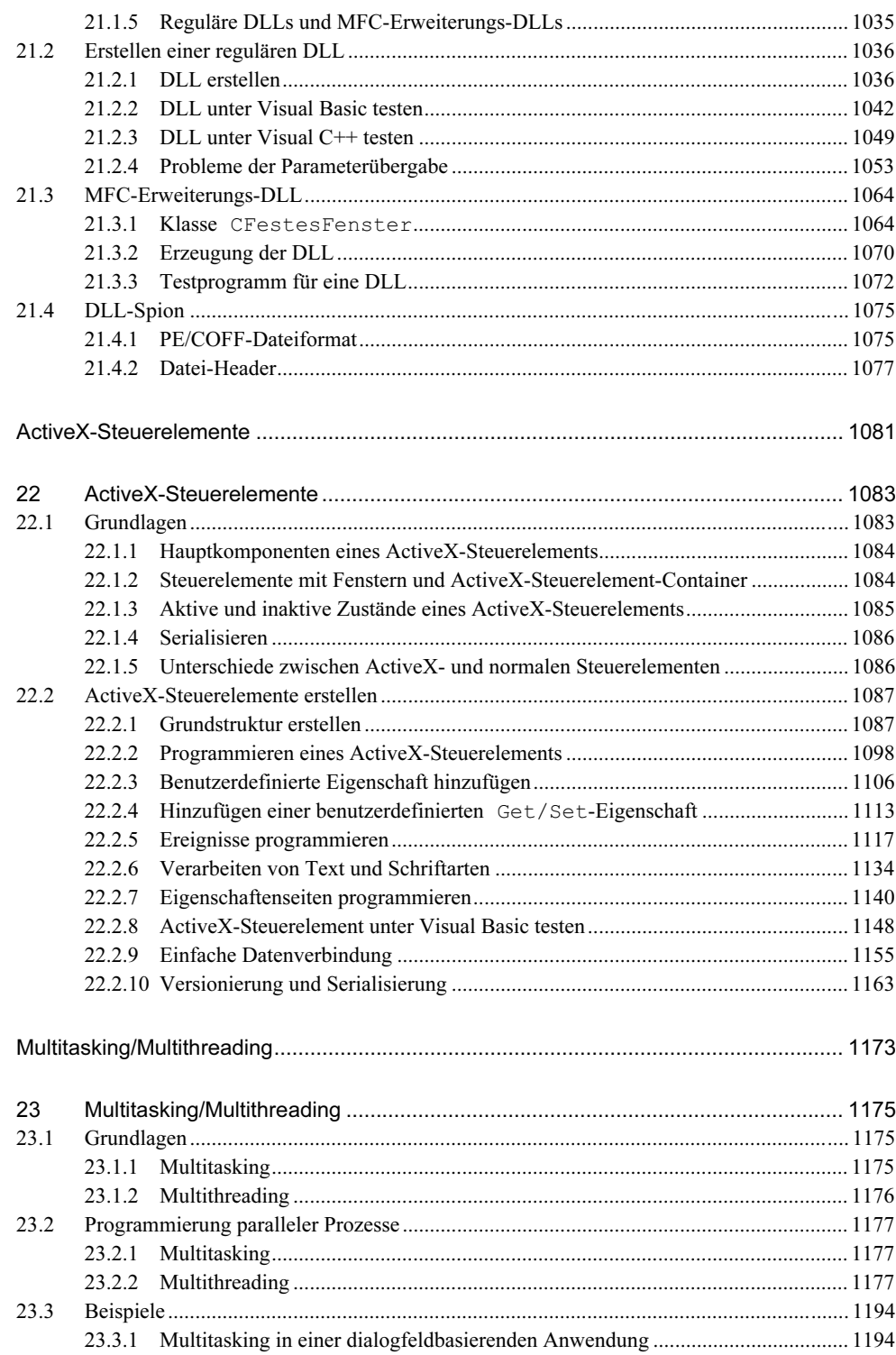

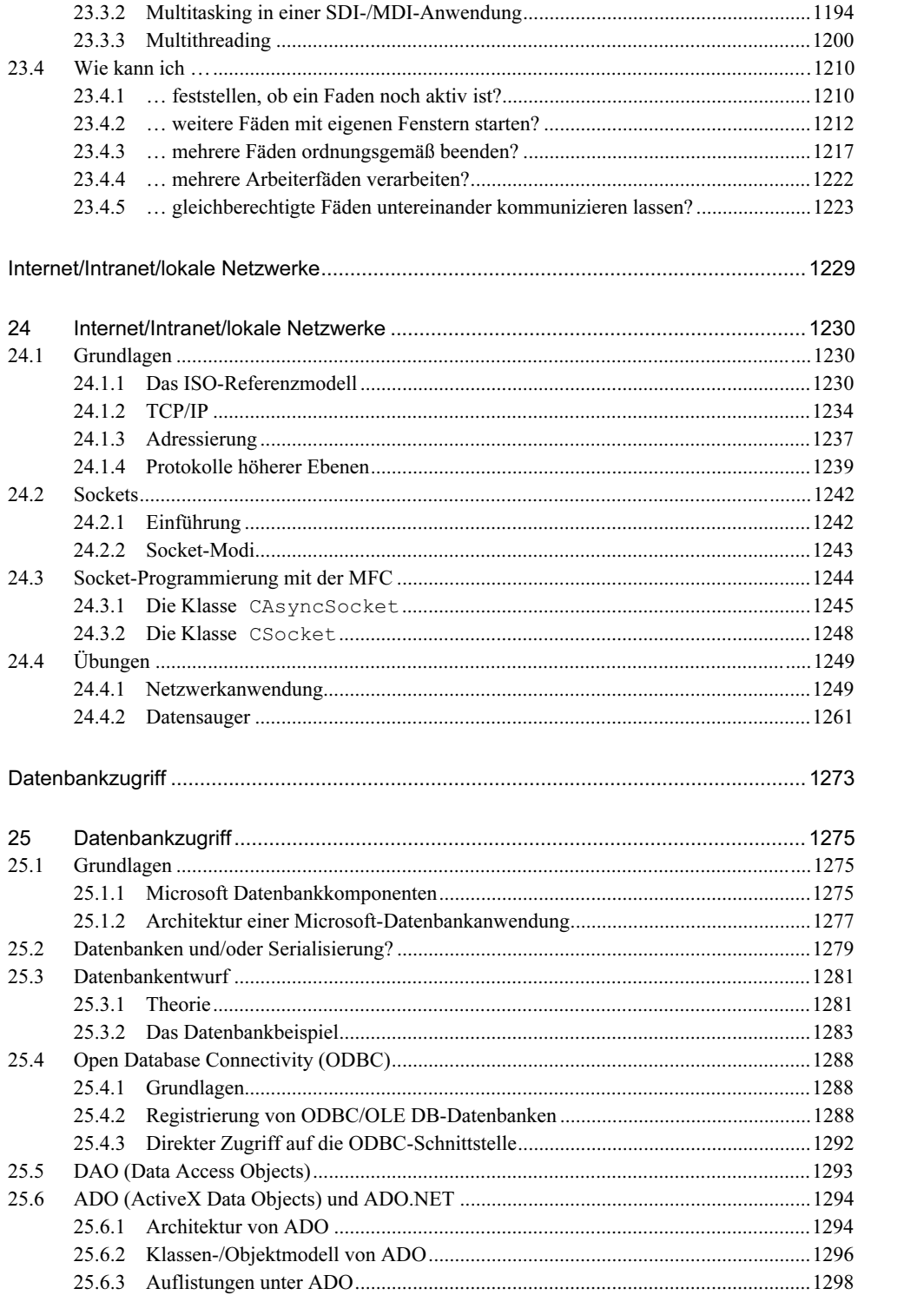

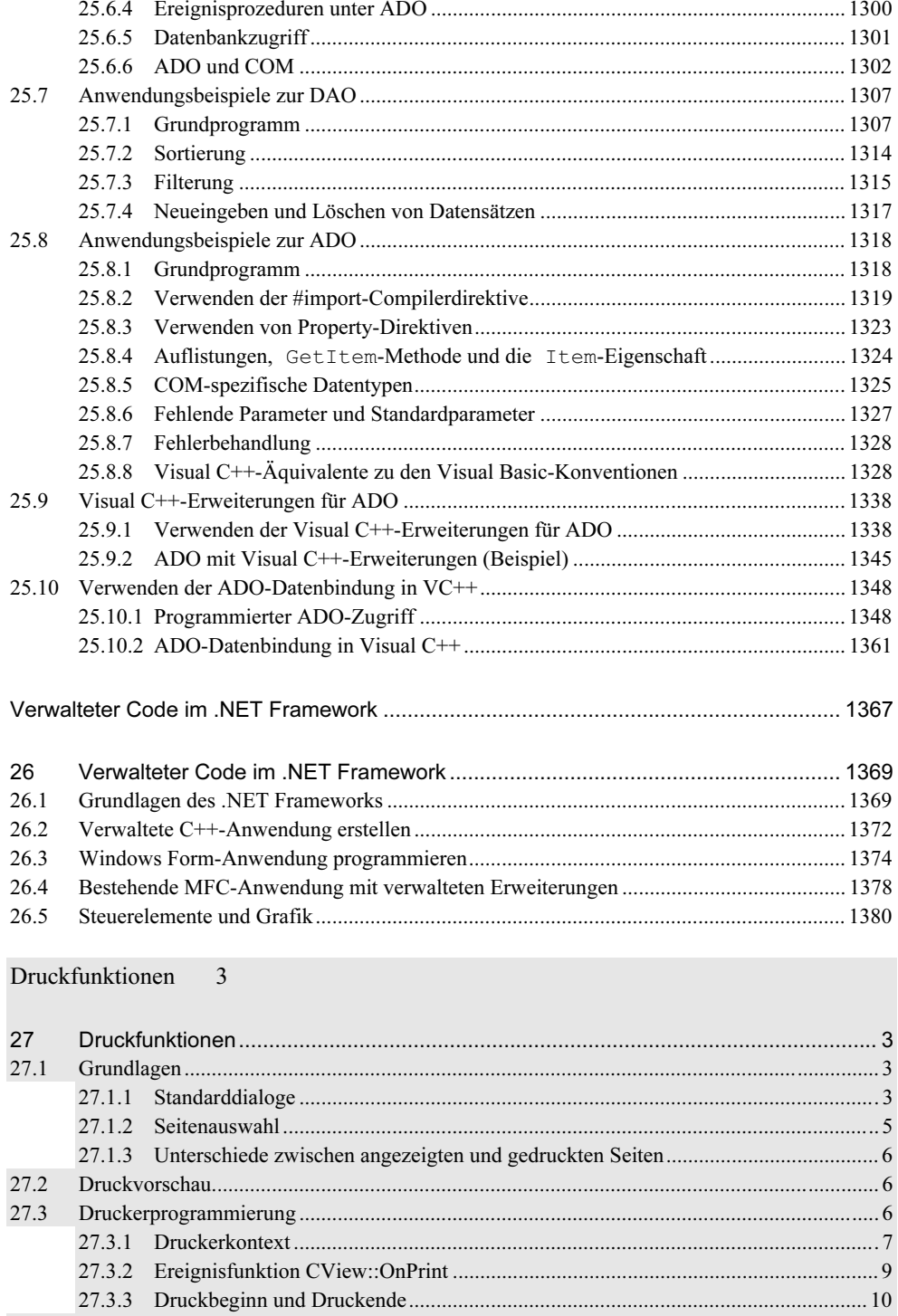

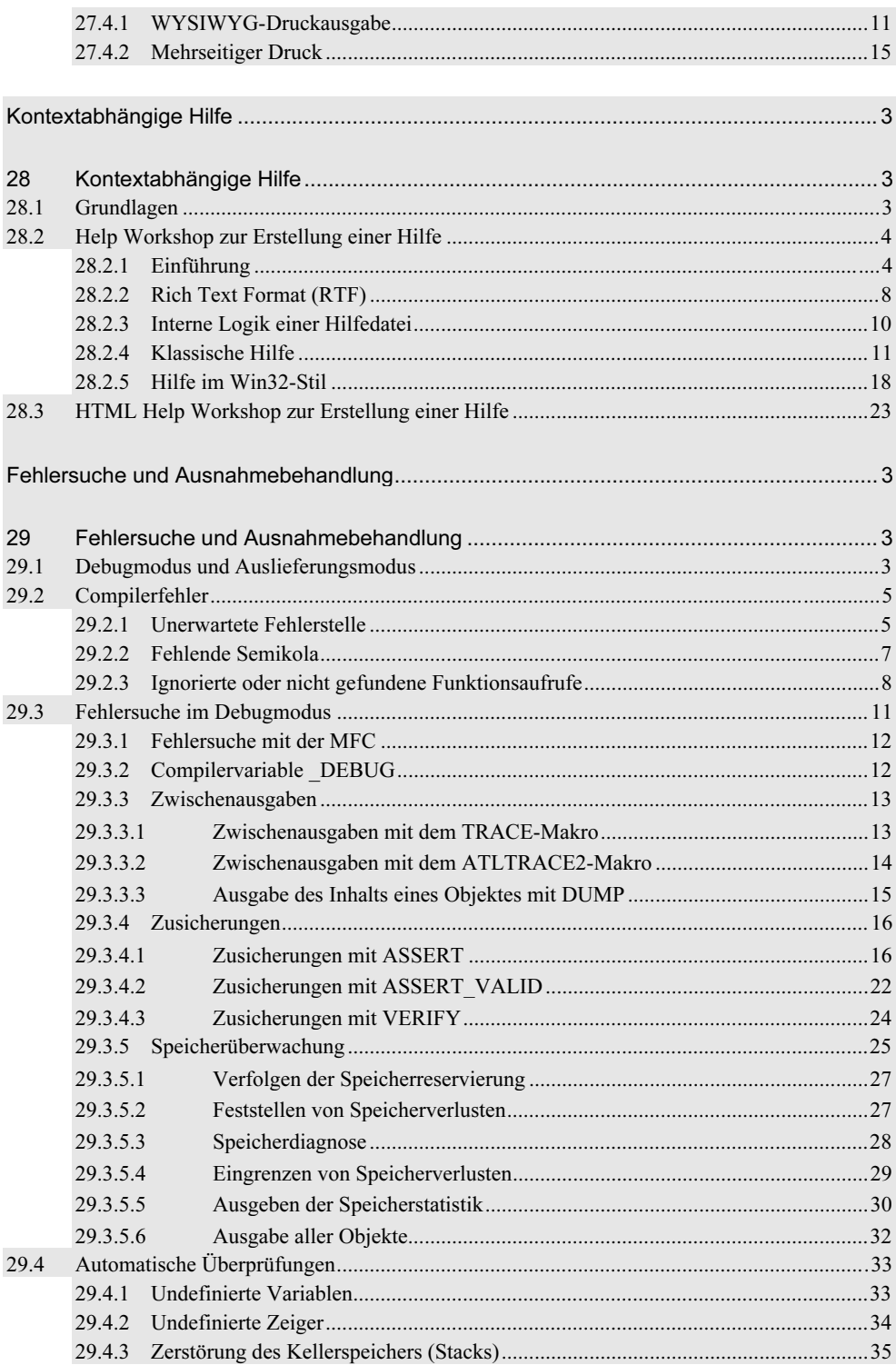

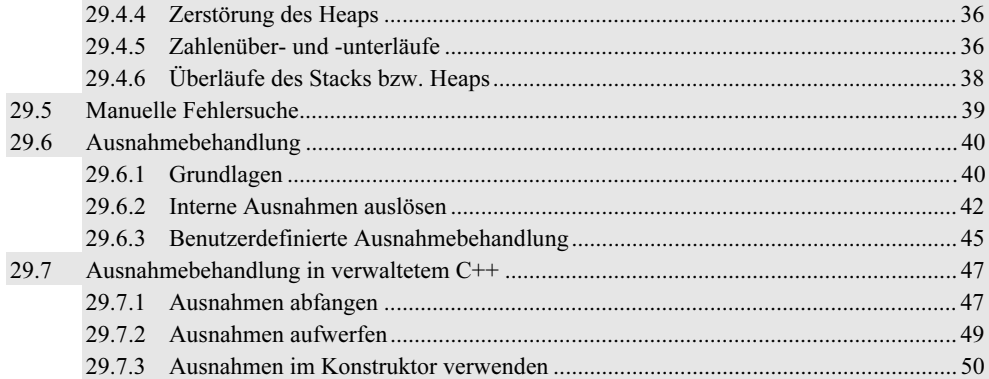